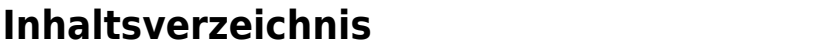

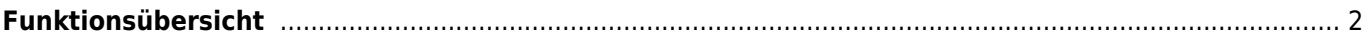

## <span id="page-1-0"></span>**Funktionsübersicht**

BREEDMaster bietet eine Vielzahl von Funktionen die eine komfortable Arbeit ermöglichen. Die nachfolgende Auflistung ermöglicht Ihnen einen schnellen Zugriff zu den jeweiligen Themen.

- [Ahnentafeldruck](https://wiki.zuchtmanagement.info/doku.php?id=breedmaster:ahnentafeldruck)
- Verwaltung von [Hundestammdaten](https://wiki.zuchtmanagement.info/doku.php?id=breedmaster:hundestammdaten)
	- [Moderation von Hundestammdaten](https://wiki.zuchtmanagement.info/doku.php?id=breedmaster:moderation_von_hundestammdaten)
- Verwaltung von [Deckmeldungen](https://wiki.zuchtmanagement.info/doku.php?id=breedmaster:deckmeldungen)
- Verwaltung von [Wurfmeldungen](https://wiki.zuchtmanagement.info/doku.php?id=breedmaster:wurfmeldung)
- Verwaltung von [Zuchtvereinen](https://wiki.zuchtmanagement.info/doku.php?id=breedmaster:vereine)
- Verwaltung von [Zuchtzwingern](https://wiki.zuchtmanagement.info/doku.php?id=breedmaster:zwinger)
- Pediaree
	- o [Standard Pedigree](https://wiki.zuchtmanagement.info/doku.php?id=breedmaster:pedigree)
	- [Vaterlinie](https://wiki.zuchtmanagement.info/doku.php?id=breedmaster:vaterlinie)
	- [Mutterlinie](https://wiki.zuchtmanagement.info/doku.php?id=breedmaster:mutterlinie)
	- Nachkommen/Geschwister
	- detaillierte IK-Berechnung
	- o farbiges Hervorheben von Attributen (HD, ED, PL, doppelte Ahnen etc.)
	- zu-/abschalten von Informationen (Wurftag/Verband/Inzucht/Nachkommen etc.)
- [Mitgliederverwaltung](https://wiki.zuchtmanagement.info/doku.php?id=breedmaster:mitgliederverwaltung)
	- [Newsletter](https://wiki.zuchtmanagement.info/doku.php?id=breedmaster:newsletter)
	- [Google Maps Karten](https://wiki.zuchtmanagement.info/doku.php?id=breedmaster:google_maps_karten)
- [Gesundheitsdatenverwaltung](https://wiki.zuchtmanagement.info/doku.php?id=breedmaster:gesundheitsdaten)
- [Merkmale-/Gesundheit-/Genetik](https://wiki.zuchtmanagement.info/doku.php?id=breedmaster:merkmale)
- [Inzuchtberechnung](https://wiki.zuchtmanagement.info/doku.php?id=breedmaster:inzuchtberechnung)
- Ahnenverlustberechnung
- Ausstellungswesen
	- [Ausstellungsverwaltung](https://wiki.zuchtmanagement.info/doku.php?id=breedmaster:ausstellungsverwaltung)
	- o [Katalogdruck](https://wiki.zuchtmanagement.info/doku.php?id=breedmaster:katalogdruck)
	- [Ausstellungsstatistiken](https://wiki.zuchtmanagement.info/doku.php?id=breedmaster:ausstellungsstatistiken)
	- o [Titel](https://wiki.zuchtmanagement.info/doku.php?id=breedmaster:titel) verwalten
- grafische [Pedigreeanalyse](https://wiki.zuchtmanagement.info/doku.php?id=breedmaster:pedigreeanalyse)
- [Wurfplanung](https://wiki.zuchtmanagement.info/doku.php?id=breedmaster:wurfplanung)
- [Wurfplanung II](https://wiki.zuchtmanagement.info/doku.php?id=breedmaster:wurfplanung_ii)
- [Züchterverzeichnis](https://wiki.zuchtmanagement.info/doku.php?id=breedmaster:zuechterverzeichnis)
- [Bilddatenbank](https://wiki.zuchtmanagement.info/doku.php?id=breedmaster:bilddatenbank)
- [Wurfübersicht](https://wiki.zuchtmanagement.info/doku.php?id=breedmaster:wurfuebersicht)
- Administration
	- [Content-Managemet-System](https://wiki.zuchtmanagement.info/doku.php?id=breedmaster:cms) (CMS)
	- o [Systemeditor](https://wiki.zuchtmanagement.info/doku.php?id=breedmaster:systemeditor) (bearbeiten von CSS-Dateien und HTML-Templates)
	- o [Backup](https://wiki.zuchtmanagement.info/doku.php?id=breedmaster:backup)
	- [Mehrsprachigkeit](https://wiki.zuchtmanagement.info/doku.php?id=breedmaster:mehrsprachigkeit)
- [Rechnungsdruck](https://wiki.zuchtmanagement.info/doku.php?id=breedmaster:rechnungsdruck)
- Statistiken
	- [Statistiken](https://wiki.zuchtmanagement.info/doku.php?id=breedmaster:statistiken)
	- [Fehlerlisten](https://wiki.zuchtmanagement.info/doku.php?id=breedmaster:fehlerlisten)
	- Diagramme
- Sicherheit
	- vollautomatische [Datensicherung](https://wiki.zuchtmanagement.info/doku.php?id=breedmaster:datensicherung) (Autobackup)
	- unlimitierte [Benutzerebenen](https://wiki.zuchtmanagement.info/doku.php?id=breedmaster:benutzerlevel)
	- [Email-Benachrichtigungen](https://wiki.zuchtmanagement.info/doku.php?id=breedmaster:email-benachrichtigungen)
	- [Buchungsjournal](https://wiki.zuchtmanagement.info/doku.php?id=breedmaster:buchungsjournal)
	- [Eingabeprüfung](https://wiki.zuchtmanagement.info/doku.php?id=breedmaster:eingabepruefung)
- [Konfliktprüfung](https://wiki.zuchtmanagement.info/doku.php?id=breedmaster:konfliktpruefung)
- [Record-Lock](https://wiki.zuchtmanagement.info/doku.php?id=breedmaster:record-lock)
- [Protokollierung](https://wiki.zuchtmanagement.info/doku.php?id=breedmaster:protokollierung)
- [Blacklist](https://wiki.zuchtmanagement.info/doku.php?id=breedmaster:blacklist)
- o [Schutz vor Spider, Crawler und Harvestern](https://wiki.zuchtmanagement.info/doku.php?id=breedmaster:antibot)
- [Cookie Consent](https://wiki.zuchtmanagement.info/doku.php?id=breedmaster:cookie_consent)
- Sonderfunktionen
	- Autokorrektur Hundestammdaten (Bitte wenden Sie sich an den Support wg. näherer Informationen)
	- [Wortfilter](https://wiki.zuchtmanagement.info/doku.php?id=breedmaster:wortfilter)
- Sonstiges
	- [Mitteilungen](https://wiki.zuchtmanagement.info/doku.php?id=breedmaster:mitteilungen)
	- o [Schnellsuche](https://wiki.zuchtmanagement.info/doku.php?id=breedmaster:schnellsuche)
	- [Schnellzugriff](https://wiki.zuchtmanagement.info/doku.php?id=breedmaster:schnellzugriff) (Einfacher Zugriff auf häufig benötigte Funktionen)
	- [Formular Mailer](https://wiki.zuchtmanagement.info/doku.php?id=breedmaster:formular_mailer) (Übermittlung beliebiger Formulare)
	- [Downloadmanager](https://wiki.zuchtmanagement.info/doku.php?id=breedmaster:downloadmanager)
	- [XML-Export](https://wiki.zuchtmanagement.info/doku.php?id=breedmaster:xml-export)
	- Todo-Liste